#### **Video en streaming**

Apellido, N. [Usuario]. (Año, día mes). *Título del video en cursiva* [Video]. YouTube. http://xxxxx

## **TED Talk**

Apellido, N. (Año, día mes). *Título en cursiva* [Video]. TED Conferences.http://xxxxx

# **Película**

Apellido, N. (director). (Año). *Título en cursiva* [Película]. Empresa productora.

## **Podcast**

Apellido, N. (Anfitrión). (Año-presente). *Título en cursiva* [Podcast de audio o video]. Empresa productora. http://xxxxx

# **Infografía**

Apellido, N. (Año). *Título en cursiva* [Infografía]. Editorial/desarrollador.http://xxxx

# **Fotografía**

Apellido, N. (Año). *Título o descripción en cursiva* [Fotografía]. Editorial.http://xxxx

**\*Nota:** El estilo APA permite agregar *tablas* y *figuras* en el cuerpo del texto. Se entiende por *figuras* los dibujos, fotografías, gráficas y todo elemento visual que no sea una *tabla*. Agregue *tablas* y *figuras* solo si aportan información útil para la comprensión de su escrito, nunca como elemento decorativo. Numere *tablas* y *figuras* y agregue una breve descripción.

# **Capacitación disponible**

(individual o grupal)

- Integridad académica y uso ético de la información
- Cómo citar y referenciar en estilo APA7
- Inducción a los recursos de biblioteca digital
- Uso de gestores de referencias bibliográficas: Zotero **Informes e inscripciones** [biblioteca.ens@cetys.mx](mailto:biblioteca.ens@cetys.mx) [biblioteca.mxl@cetys.mx](mailto:biblioteca.mxl@cetys.mx) [biblioteca.tij@cetys.mx](mailto:biblioteca.tij@cetys.mx)

# **Más información sobre APA**

- American Psychological Association. (2020). *Concise guide to*  APA style: The official APA style quide for students (7<sup>th</sup> ed.). <https://bit.ly/31iUUoi>
- American Psychological Association. (2021). *Manual de publicaciones de la American Psychological Association* (4ta ed.). Manual Moderno.
- American Psychological Association. (2020). *Publication manual of the American Psychological Association* (7thed.). [https://doi.org/10.1037/0000165-000](https://content.apa.org/doi/10.1037/0000165-000)
- Jiménez-Salazar, J. (Ed.). (2020). *Guía para citar y referenciar en estilo APA*. CETYS Universidad. <https://bit.ly/3bOWveP>

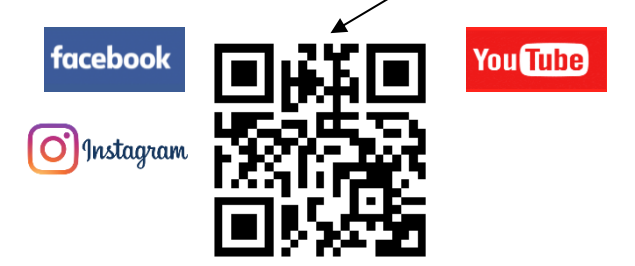

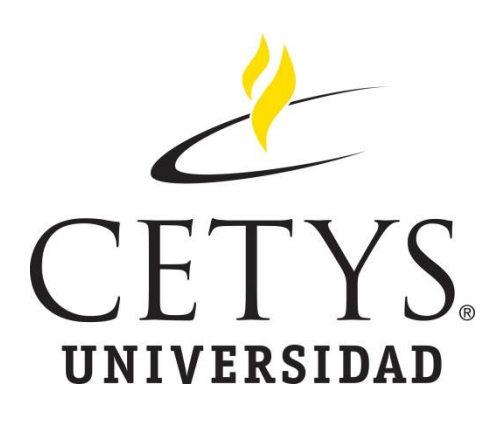

# **Mini-guía para citar y referenciar en estilo APA (7th ed.)**

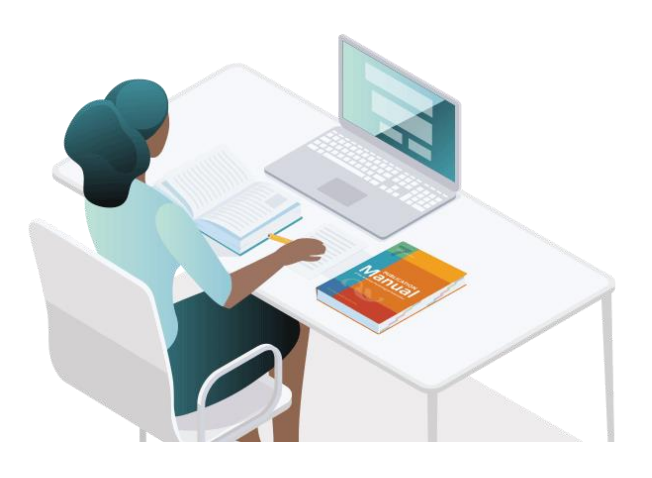

#### **Estilo APA**

El Estilo APA es un conjunto de lineamientos para la comunicación académica clara y precisa. Sus estándares facilitan la elaboración y presentación de trabajos académicos. El Manual de Publicaciones de la APA es la autoridad en lo que al estilo APA se refiere.

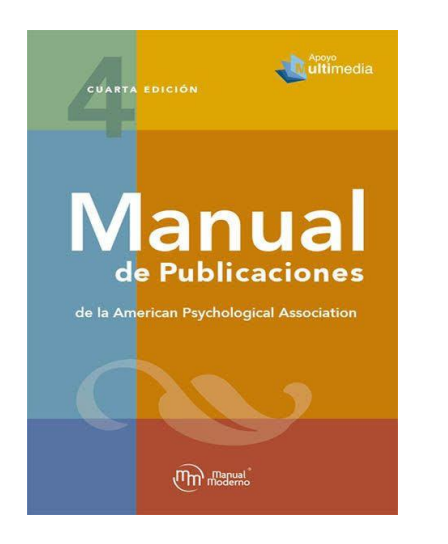

La versión más reciente es la séptima edición (en inglés) y la cuarta edición (en español) ambas del 2020.

#### **Tipos de letra (fuente) y tamaño (puntos) permitidos:**

- Times New Roman (12)
- Calibri (11)
- $\bullet$  Arial (11)
- Georgia (11)
- Computer Modern / TeX (10)
- Lucida Sans Unicode (10)

#### **Citas directas (textuales): se dividen en cita corta y cita en bloque (larga)**

#### **Cita corta**

- Transcripción exacta del texto
- Menos de 40 palabras
- Use comillas

Incluya la fuente (autor, año, página).

# **Cita en bloque**

- Transcripción exacta del texto
- 40 palabras o más
- Despliéguela en un bloque independiente del texto (omita comillas)
- Comience la cita en bloque en un nuevo renglón y aplique margen izquierdo [0.5 pulgadas / 1.27 cm.]
- $\bullet$  Incluya la fuente (autor, año, página).

**Cita indirecta (paráfrasis).** Interpretación fiel de la idea o concepto del autor, explicado con tus propias palabras.

• Incluya la fuente (autor, año).

**Referencias.** Es el listado de todas las fuentes citadas en el texto. Se incluye al final del documento.

- Orden alfabético
- No se utilizan viñetas ni numeración
- Párrafo francés / Sangría francesa
- Hipervínculo activo recomendado, no obligatorio [\(http://www\)](http://www/)
- Se permite acortar el URL con [bitly](https://bitly.com/)

**Construyendo referencias.** En general, las referencias deben contener cuatro elementos:

- Nombre del autor (Quién)
- Fecha de publicación (Cuándo)
- Título de la obra (Qué)
- Fuente de la información (Dónde)

Los cuatro elementos siempre aparecen en el mismo orden:

#### **Autor, A. (Año).** *Título***. Fuente.**

#### **Libro impreso**

Apellido, N. (Año). *Título en cursiva*. Editorial.

#### **E-book en línea**

Apellido, N. (Año). *Título en cursiva*. Editorial. http://xxxxx

#### **Google Earth (mapa)**

Debido a que los mapas creados dinámicamente no tienen título, describa el mapa entre corchetes e incluya una fecha de recuperación.

Google. (s.f.). [Ubicación de CETYS Tijuana en Google earth]. Recuperado el 16 de febrero de 2020, de https://goo.gl/YiE3GR

#### **Presentación en línea**

Apellido, N. (Año, día mes). *Título de la presentación en itálicas* [Diapositivas de PowerPoint]. SlideShare. http://xxxx